# ΠΡΟΓΡΑΜΜΑΤΙΣΜΟΣ ΥΠΟΛΟΓΙΣΤΩΝ & ΥΠΟΛΟΓΙΣΤΙΚΗ ΦΥΣΙΚΗ

Μέρος 4ο

# ΝΙΚΟΛΑΟΣ ΣΤΕΡΓΙΟΥΛΑΣ

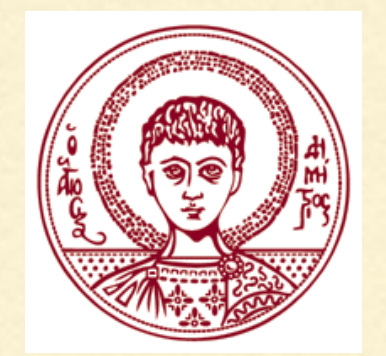

ΤΜΗΜΑ ΦΥΣΙΚΗΣ

ΑΡΙΣΤΟΤΕΛΕΙΟ ΠΑΝΕΠΙΣΤΗΜΙΟ ΘΕΣΣΑΛΟΝΙΚΗΣ

# ΟΙ ΤΕΛΕΣΤΕΣ ΣΥΓΚΡΙΣΗΣ

Με τους τελεστές σύγκρισης, συγκρίνουμε τις τιμές δύο μεταβλητών ή δύο εκφράσεων.

- (a > b) (μεγαλύτερο)
- (a < b) (μικρότερο)
- (a >= b) (μεγαλύτερο ή ίσο)
- (a <= b) (μικρότερο ή ίσο)
- (a != b) (όχι ίσο)
- $(a == b)$  ( $i\sigma o$ )

ΠΡΟΣΟΧΗ: συγκρίνουμε την ισότητα με το διπλό == και όχι με το απλό = .

# ΑΛΗΘΗΣ/ΨΕΥΔΗΣ ΕΚΦΡΑΣΗ

Όταν μια έκφραση στην οποία χρησιμοποιούμε τελεστή σύγκρισης είναι ΑΛΗΘΗΣ, τότε η τιμή της είναι 1.

π.χ. αν **i = 9;** τότε η **(i > 5)** έχει τιμή 1.

Όταν μια έκφραση στην οποία χρησιμοποιούμε τελεστή σύγκρισης είναι ΨΕΥΔΗΣ, τότε η τιμή της είναι 0.

π.χ. αν **i = 9;** τότε η **(i > 15)** έχει τιμή 0.

Επίσης, κάθε έκφραση με τιμή διαφορετική από 0 χαρακτηρίζεται αληθής, ενώ κάθε έκφραση με τιμή 0 χαρακτηρίζεται ψευδής.

```
#include <stdio.h>
int main(void)
€
    int a = 3;
    printf("%d\n", (a>3));
    printf("%d\n", (a<3));
    printf("%d\n", (a>=3));
    printf("%d\n", (a<=3));
    printf("M\n', (a==3) );
    printf("%d\n", (a!=3));
    return 0;3
0
0
\mathbf 1\mathbf 1\mathbf 10
```
# ΣΥΝΔΥΑΣΤΙΚΟΙ ΤΕΛΕΣΤΕΣ

#### Η έκφραση

**a += b;**

#### είναι μια συντομογραφία της έκφρασης

**a = a + b;**

#### Ο ίδιος κανόνας ισχύει και για τους τελεστές -, \*, /, % .

```
#include <stdio.h>
int main(void)
€
    int a = 4, b = 2;
    a += 6;<br>
a *= b+3;<br>
a -= b+8;<br>
a /= b;<br>
a /= b;<br>
a = a / b;
                            a = a / b;a /= b;
                             a = a % (b+1);a %= b+1;
    printf("Το αποτέλεσμα είναι = %d\n", a);
    return 0;
3
```
To αποτέλεσμα είναι = 2

# ΛΟΓΙΚΟΙ ΤΕΛΕΣΤΕΣ

Οι συνήθεις λογικοί τελεστές γράφονται ως:

AND : **&&** OR : **||**

Παραδείγματα:

Η έκφραση **(10 == 10) && (5 > 3)** είναι αληθής, διότι και οι δύο επιμέρους εκφράσεις είναι αληθείς.

Η έκφραση **(10 == 10) || (5 < 3)** είναι αληθής, διότι έστω μία επιμέρους έκφραση είναι αληθής.

7

# Ο ΤΕΛΕΣΤΗΣ sizeof

Υπολογίζει πόσα bytes δεσμεύονται στη μνήμη για κάθε μεταβλητή. Π.χ.

```
#include <stdio.h>
int main(void)
€
    print(f("char = %d bytes\n", sizeof(char));print(f("int = %d bytes\)^{n}, sizeof(int));print(f('float = %d bytes\n', sizeof(float));printf("double = %d bytes\n", sizeof(double));return 0;
B
```
 $char = 1 bytes$  $int = 4 bytes$  $float = 4 bytes$  $double = 8 bytes$ 

# Η ΕΝΤΟΛΗ if

Η if είναι από τις βασικότερες δομές ελέγχου της ροής ενός προγράμματος. Στην ποιο απλή μορφή, η σύνταξη είναι: **if ( συνθήκη )**

**{**

**}**

 **…**

 **… /\* οµάδα εντολών \*/ …**

Αν **συνθήκη** = ΑΛΗΘΗΣ, τότε εκτελείται η ομάδα εντολών μέσα στα άγκιστρα.

Αν **συνθήκη** = ΨΕΥΔΗΣ, τότε δεν εκτελείται η ομάδα εντολών μέσα στα άγκιστρα.

```
#include <stdio.h>
int main(void)
€
    int x = 3;
    if( x == 0 )
    €
        printf("Η μεταβλητή x είναι 0.\n");
    }
    if(x := 0)
    €
        printf("Η μεταβλητή x δεν είναι 0.\n");
    }
    return 0;
3
```
Η μεταβλητή x δεν είναι 0.

# Η ΕΝΤΟΛΗ if

ΣΗΜΕΙΩΣΗ: Αν η ομάδα εντολών μέσα στα άγκιστρα είναι μόνο μία εντολή, τότε τα άγκιστρα είναι προαιρετικά, δηλ. αρκεί:

> if(  $x == 0$  ) printf("Η μεταβλητή x είναι 0.\n"); if( $x := 0$ ) printf("Η μεταβλητή x δεν είναι 0.\n");

ΠΡΟΣΟΧΗ: Στο τέλος της συνθήκης του if δε βάζουμε ; ! **(συντακτικό λάθος)**

> if(  $x == 0$  ); printf("Η μεταβλητή x είναι 0.\n"); if( $x := 0$ ); printf("Η μεταβλητή x δεν είναι 0.\n");

# Η ΕΝΤΟΛΗ if

ΠΡΟΣΟΧΗ: Στη συνθήκη της εντολής if, δεν πρέπει να συγχέουμε τον τελεστή ισότητας == με τον τελεστή εκχώρησης = .

```
#include <stdio.h>
int main(void)
₹
   int x = 3;
   if (x == 3)printf("Η τιμή του x είναι %d\n", x);
   (άλλαξε η τιμή του x)return 0;<sup>3</sup>
```
Η τιμή του x είναι 3 H τιμή του x είναι 2

# Η ΕΝΤΟΛΗ if - else

Χρησιμοποιούμε το else όταν θέλουμε να εκτελεστεί μια συγκεκριμένη ομάδα εντολών στην περίπτωση που η συνθήκη ελέγχου στην if είναι ψευδής.

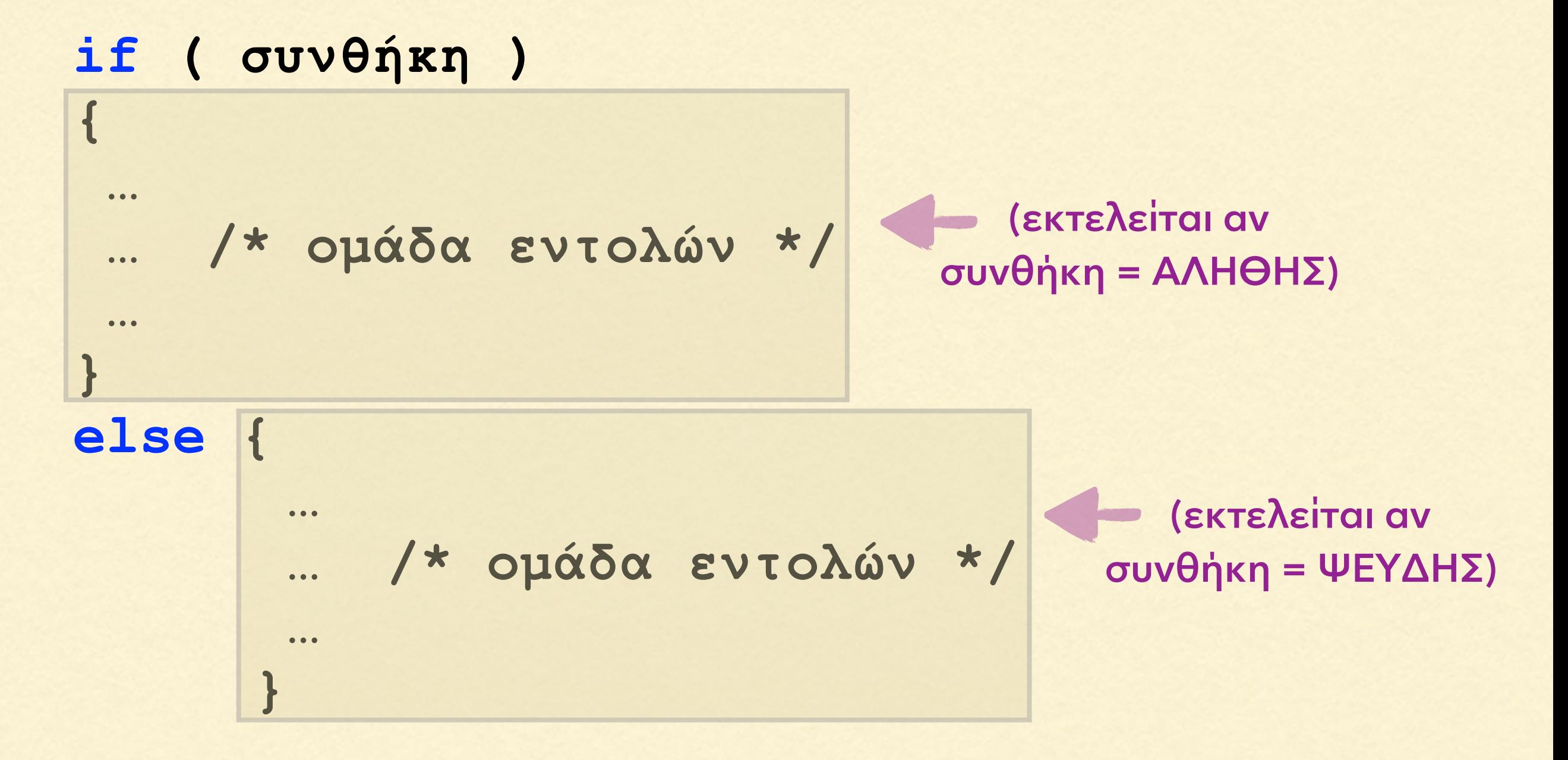

```
#include <stdio.h>
int main(void)
Ł
    int x;
    printf("Δώσε έναν εκέραιο αριθμό:\n");
    scant("%d",&x);if (x > 0)printf("Ο ακέραιος αριθμός είναι θετικός.\n");
    else
        printf("Ο ακέραιος αριθμός είναι αρνητικός ή μηδέν.\n");
    return 0;3
```

```
Δώσε έναν εκέραιο αριθμό:
-4Ο ακέραιος αριθμός είναι αρνητικός ή μηδέν.
```
### ΠΑΡΑΔΕΙΓΜΑ: ΕΥΡΕΣΗ ΜΕΓΙΣΤΗΣ ΤΙΜΗΣ

```
#include <stdio.h>
int main(void)
Æ
   double price1, price2, price3, price4, max;
   printf("Δώσε τέσσερις τιμές: ");
    scanf("%lf%lf%lf%lf", &price1, &price2, &price3, &price4);
    if(price1 > price2)max = price1;else
       max = price2;if(price3 > max)max = price3;if(price4 > max)max = price4;printf("Η μέγιστη τιμή είναι %f\n", max);
    return 0;
```
# ΣΥΝΕΧΟΜΕΝΕΣ ΕΝΤΟΛΕΣ if - else

Μια εντολή if - else μπορεί να συνεχίζεται με νέα εντολή if - else, π.χ.

```
if ( συνθήκη )
{ 
 … 
}
else if ( συνθήκη )
{
 … 
} 
else if ( συνθήκη )
{ 
  … 
}
else
{ 
  … 
}
```

```
#include <stdio.h>
```

```
int main(void)
€
    int x;printf("Δώσε έναν εκέραιο αριθμό:\n");
    scant("%d",&x);if (x > 0)printf("Ο ακέραιος αριθμός είναι θετικός.\n");
    else if (x < 0)printf("0 ακέραιος αριθμός είναι αρνητικός.\n");
    else
        printf("Ο ακέραιος αριθμός είναι το μηδέν.\n");
    return 0;<sup>}</sup>
```

```
Δώσε έναν εκέραιο αριθμό:
0
0 ακέραιος αριθμός είναι το μηδέν.
```
Να γραφεί ένα πρόγραμμα που να υποδεικνύει την περιοχή της ατμόσφαιρας, με βάση το ύψος από το έδαφος.

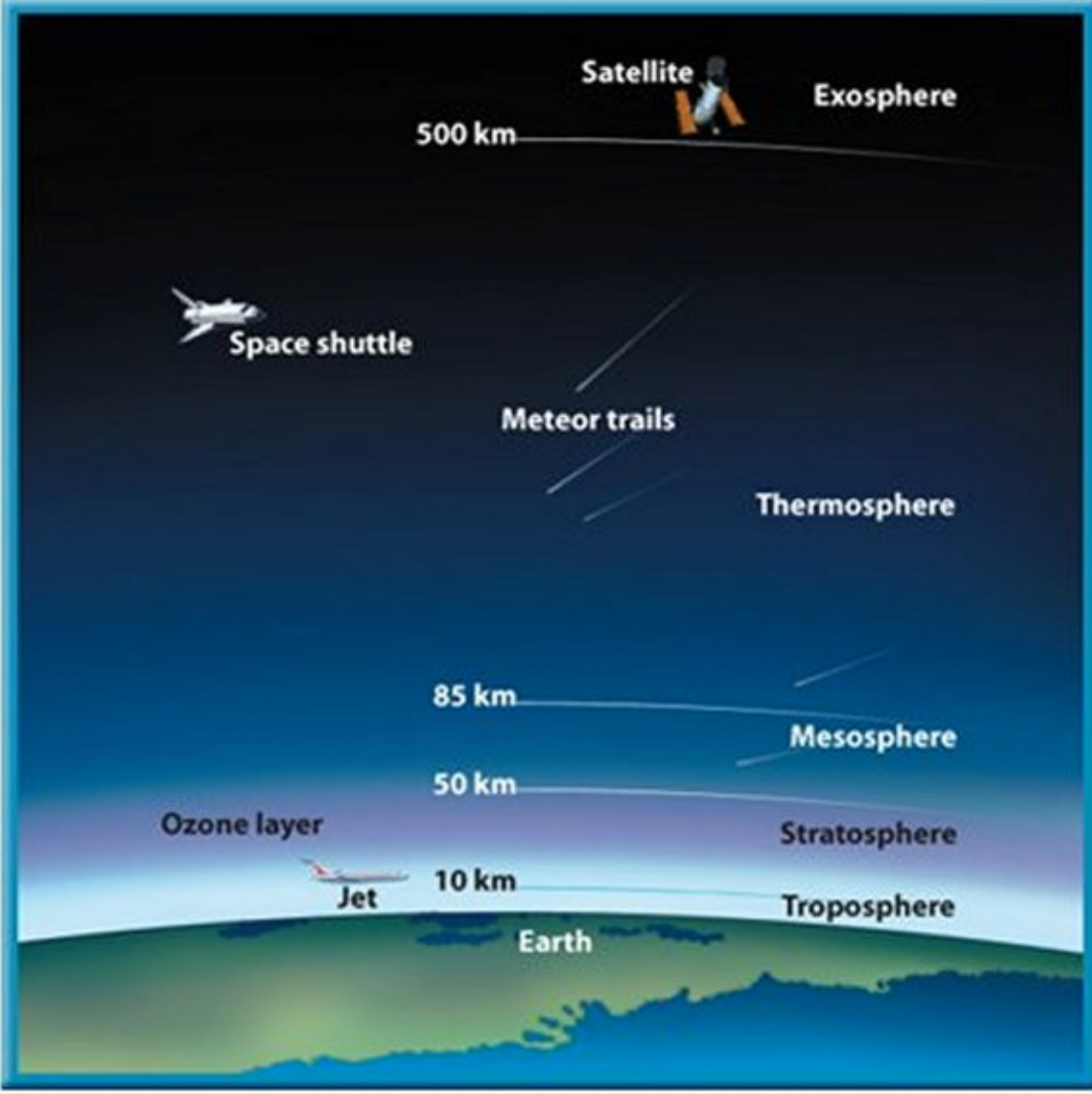

€

}

```
#include <stdio.h>
int main(void)
    float height;
    printf("Δώσε το ύψος σε km: ");
    scanf("%f", &height);
    if(height == 0.0)
        print(f("Eδαφος\n\n'');else if(height > 0.0 && height < 10.0)
        printf("Τροπόσφαιρα\n");
    else if(height >= 10.0 && height < 50.0)
        printf("Στρατόσφαιρα\n");
    else if(height >= 50.0 && height < 85.0)
        printf("Μεσόσφαιρα\n");
    else if(height >= 85.0 && height < 500.0)
        printf("θερμόσφαιρα\n");
    else if(height >= 500.0)
        printf("Εξώσφαιρα\n");
    else
        printf("Το ύψος πρέπει να είναι θετικός αριθμός\n");
    return 0;
```
# ΕΝΘΕΤΕΣ ΕΝΤΟΛΕΣ if - else

Γενικότερα, μια εντολή if - else μπορεί να περιέχει μέσα της μια ένθετη εντολή if - else, π.χ.

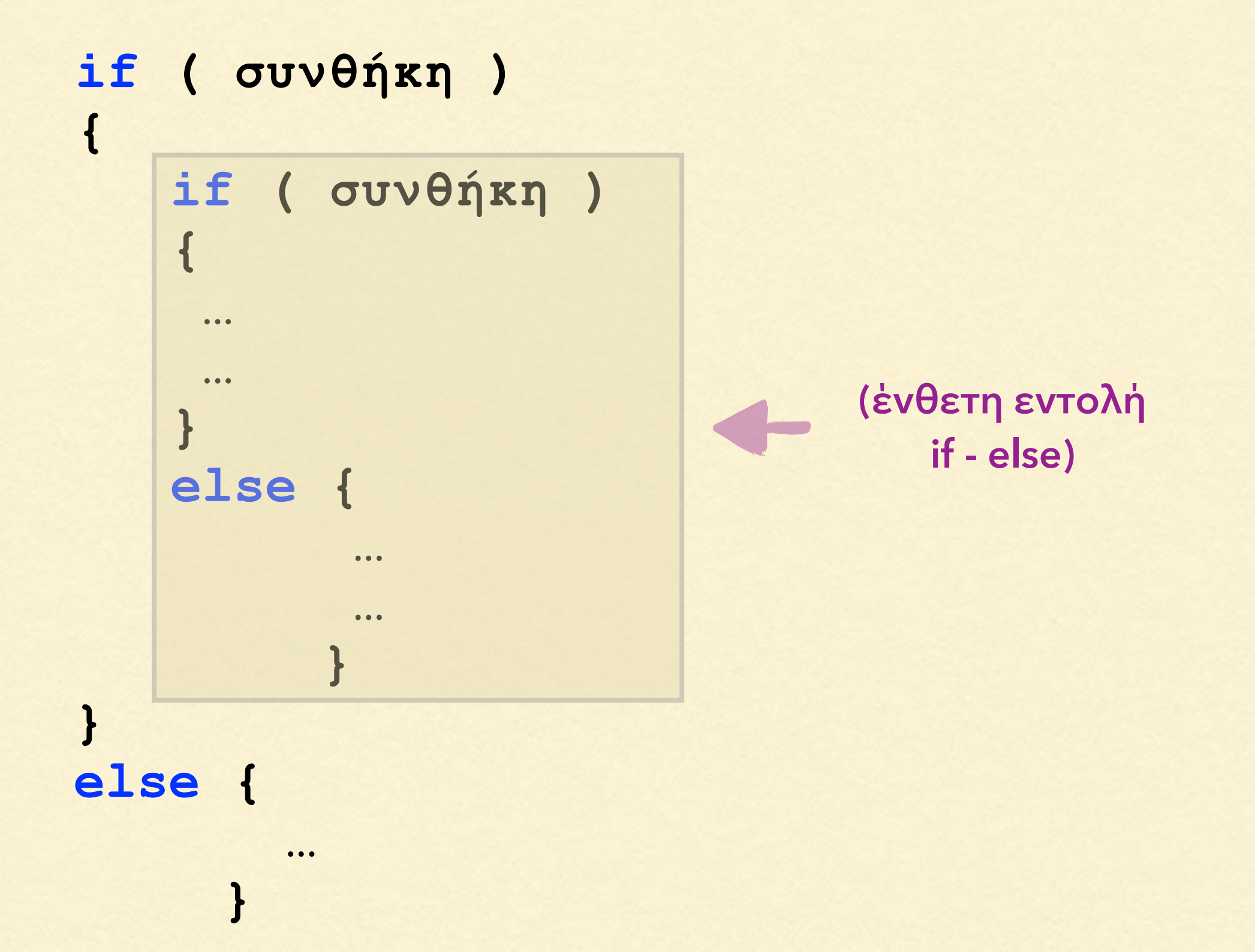

# ΕΝΘΕΤΕΣ ΕΝΤΟΛΕΣ if - else

Γενικότερα, μια εντολή if - else μπορεί να περιέχει μέσα της μια ένθετη εντολή if - else, π.χ.

```
if ( συνθήκη )
{ 
 … 
}
else { 
      if ( συνθήκη )
 {
 …
 … 
 } 
      else { 
  …
  … 
  } 
 }
                       (ένθετη εντολή
                         if - else)
```

```
#include <stdio.h>
int main(void)
Ł
    int a = 10, b = 20, c = 30;
    if(a > 5)
    €
         if(b == 20)printf("N\alpha, b=20.\n\n\cdot);if(c == 40)
             printf("N\alpha, c=40.\n\n\cdot);
        else
             printf("Ox, c!=40.\n^n}
    else
        printf("Ox, a<=5.\n\n\|n"\);return 0;3
```
 $N\alpha$ ,  $b=20$ . Όχι, c!=40.

# Ο ΤΕΛΕΣΤΗΣ ?

Μια συντομογραφία της εντολής if-else είναι ο τελεστής ? Αντί να γράψουμε

> **if ( συνθήκη ) εντολή\_1; else εντολή\_2;**

μπορούμε να γράψουμε πιο σύντομα:

**( συνθήκη )** ? **εντολή\_1 : εντολή\_2;**

Αν **συνθήκη** = ΑΛΗΘΗΣ, τότε εκτελείται η **εντολή\_1,**  αλλιώς, εκτελείται η **εντολή\_2**.

```
#include <stdio.h>
int main(void)
€
    int a = 10, b = 20, c = 30;
    if(a > 5)
    €
         if(b == 20)printf("N\alpha, b=20.\n\n\cdot);(c == 40) ? printf("Nat, c=40.\n") : printf("Oxt, c!=40.\n");
    \mathcal{Y}else
        printf("Ox1, a<=5.\n\n\cdot);
    return 0;3
N\alpha, b=20.
Ox_1, c!=40.
```
# Ο ΤΕΛΕΣΤΗΣ ?

Το αποτέλεσμα μιας εφαρμογής του τελεστή ? μπορεί να εκχωρηθεί άμεσα ως τιμή σε μια μεταβλητή. Π.χ. αντί να γράψουμε

> **if ( a > b ) max = a; else max = b;**

μπορούμε να γράψουμε πιο σύντομα:

**max = ( a > b )** ? **a : b;**

ΣΗΜΕΙΩΣΗ: Μπορούμε να έχουμε ένθετες εφαρμογές του τελεστή ? αλλά αυτό δε συνίσταται, καθώς το πρόγραμμα γίνεται πολύ δυσανάγνωστο.

## Η ΕΝΤΟΛΗ switch

Είναι εναλλακτική κάποιων συνεχιζόμενων εντολών if else, π.χ. **switch ( έκφραση )**

```
if ( έκφραση == τιµή_1 )
{ 
   εντολή_1;
}
else if ( έκφραση == τιµή_2 )
{
   εντολή_2; 
} 
else if ( έκφραση == τιµή_3 )
{ 
  εντολή_3; 
} 
else
{ 
 εντολή_4; 
}
```

```
{ 
   case τιµή_1:
     εντολή_1;
   break;
```

```
case τιµή_2:
   εντολή_2;
 break;
```

```
case τιµή_3:
   εντολή_3;
 break;
```
 **default: εντολή\_4; break;**

**}**

#### Η ΕΝΤΟΛΗ switch

ΠΡΟΣΟΧΗ: H εντολή switch δέχεται μόνο ακέραια έκφραση ως όρισμα, π.χ.

```
if ( a == 1 )
{ 
   εντολή_1;
}
else if ( a == 2 )
{
   εντολή_2; 
} 
else if ( a == 3 )
{ 
  εντολή_3; 
} 
else
{ 
  εντολή_4; 
}
```
**switch ( a ) { case 1: εντολή\_1; break;**

> **case 2: εντολή\_2; break;**

**case 3: εντολή\_3; break;**

 **default: εντολή\_4; break;**

**}**

### Η ΕΝΤΟΛΗ switch

Ανάμεσα στις εντολές case και break δε χρειάζονται άγκιστρα.

Η switch ελέγχει διαδοχικά τις ακέραιες τιμές. Μόλις βρεθεί η **έκφραση** να είναι ίση με μία από τις ακέραιες τιμές, εκτελούνται οι εντολές αυτής της περίπτωσης και με το break το πρόγραμμα εξέρχεται από την εντολή switch.

Εάν η **έκφραση** δεν ισούται με καμία από τις ακέραιες τιμές, τότε εκτελούνται οι εντολές της περίπτωσης default και το πρόγραμμα εξέρχεται από την εντολή switch. Η περίπτωση default δεν είναι υποχρεωτική.

### ΠΑΡΑΔΕΙΓΜΑ: ΑΠΛΟ CALCULATOR

Ł

}

```
#include <stdio.h>
int <math>main()</math>char operation;
    double a, b;
                                                          (δε θα χρειαστεί κενά, 
    printf("Δώσε την πράξη μεταξύ δύο αριθμών: ");
                                                         π.χ. δίνουμε 3.0+4.1 και
                                                          όχι 3.0 + 4.1 , διότι η
    scanf("%lf%c%lf", &a, &operation, &b);
    switch(operation)
                                                          ενδιάμεση μεταβλητή
    ₹
                                                                  είναι char.)case '+ :
             printf("A\theta\rho o \sigma \mu \alpha = %f \n\^, a+b);break:
        case '-':
             printf("Διαφορά = %f\nu", a-b);break;
        case '*':
             printf("Tuvó\mu\text{evo} = %f\in, a*b);break;
        case '/ :
             if(b != 0)print(f''\Pi n\lambda(ko = %f\n", a/b);
             else
                 printf("Ο διαιρέτης δε μπορεί να είναι μηδέν.\n");
        break;
        default:
             printf("Μη αποδεκτή πράξη\n");
        break;
    ₹
    return 0;
```
29

# ΠΑΡΑΔΕΙΓΜΑ: ΥΠΟΛΟΓΙΣΜΟΣ ΕΜΒΑΔΟΥ

€

3

```
#include <stdio.h>
#define PI 3.14159265358979323846
int main(void)
    int selection;
    double length, radius;
    printf("Επίλεξε 0 για τετράγωνο, 1 για κύκλο: ");
    scanf("%d", &selection);
    switch(selection)
    €
        case 0:
            printf("Δώσε το μήκος της πλευράς: ");
            scanf("%lf", &length);
            if(length \leq 0.0)
             €
                 printf("Μη-αποδεκτό μήκος.\n");
                 return 0;Y
            printf("Το εμβδαδόν του τετραγώνου είναι %f\n", length*length);
        break;
        case 1:
            printf("Δώσε την ακτίνα");
            scanf("%lf", &radius);
            if(radius \leq 0.0)
             €
                 printf("Mη-αποδεκτή ακτίνα.\n");
                 return 0;
             <sup>}</sup>
            printf("Το εμβαδό του κύκλου είναι %f\n", PI*radius*radius);
        break;
        default:
            printf("Mη-αποδεκτή επιλογή.\n");
        break;
    }
    return 0;
```
#### ΣΥΝΕΝΩΣΗ cases

Αν οι εντολές που αντιστοιχούν σε δύο ή περισσότερες περιπτώσεις case είναι κοινές, μπορεί να γίνει συνένωση, π.χ.

```
switch ( a )
{ 
   case 1:
   case 2:
   case 3:
     εντολή_1;
   break;
  case 4:
  case 5:
      εντολή_2;
   break;
   default;
```

```
 εντολή_3;
 break;
```
**}**